# **FUJIFILM**

# **DIGITAL CAMERA GFX100**

## **Nieuwe Functies**

Versie 4.10

Functies die zijn toegevoegd of gewijzigd als gevolg van firmware-updates kunnen mogelijk niet langer overeenkomen met de beschrijvingen in de documentatie die is meegeleverd met dit product. Bezoek onze website voor informatie over de beschikbare updates voor verschillende producten:

*https://fujifilm-x.com/support/download/firmware/cameras/*

## **Inhoud**

GFX100 firmwareversie 4.10 voegt de hieronder vermelde functies toe of werkt ze bij. Bezoek de volgende website voor de meest recente handleiding.

 *http://fujifilm-dsc.com/en-int/manual/*

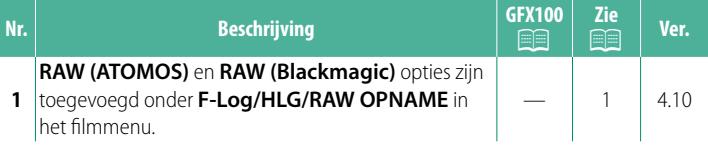

### **Wijzigingen en toevoegingen**

Wijzigingen en toevoegingen zijn als volgt.

#### <span id="page-2-0"></span>**F-Log/HLG/RAW OPNAME Ver. 4.10**

Kies de bestemming voor F-Log, HLG (Hybrid Log-Gamma) of RAW-films die worden opgenomen terwijl de camera is aangesloten op een HDMI-apparaat.

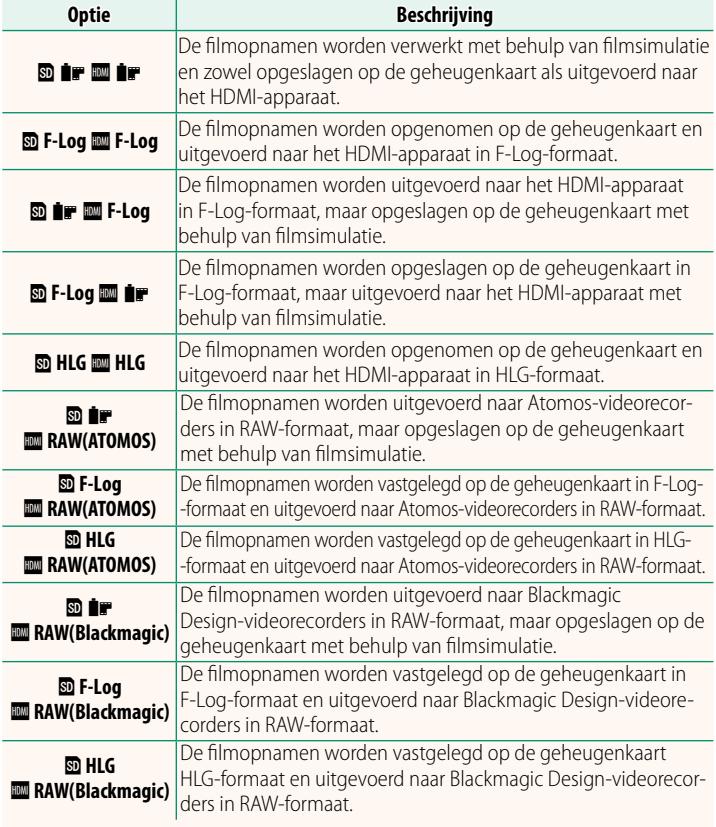

- N• F-Log is voorzien van een zachte gammacurve met een breed spectrum dat geschikt is voor verdere verwerking na productie. Gevoeligheid is beperkt tot waarden tussen ISO 800 en ISO 12800.
	- Het **HLG** (Hybrid Log-Gamma)-opnameformaat voldoet aan de internationale ITU-R BT2100-standaard. Bekeken op HLG-compatibele schermen, geven hoogwaardige HLG-filmopnamen scènes met een hoog contrast en levendige kleuren natuurgetrouw weer. Gevoeligheid is beperkt tot waarden tussen ISO 1250 en ISO 12800. HLG-opname is be-<br>schikbaar wanneer MOV/H.265(HEVC) LPCM wordt geselecteerd voor schikbaar wanneer **MOV/H.265(HEVC) LPCM** wordt geselecteerd voor<br>**E3 E11 MINSTELLINGEN > BESTANDSINDELING** in het oppamemenu <sup>B</sup>**FILMINSTELLINGEN** > **BESTANDSINDELING** in het opnamemenu.
	- Filmsimulatie ( $\blacksquare$ ) beelden worden opgeslagen met behulp van de optie die is geselecteerd voor **E FILMINSTELLINGEN** > **PFILMSIMULATIE** in het opnamemenu.
	- Filmopnamen gemaakt met **<b>D i F I M**</u> F-Log of **D** F-Log **II** iF kunnen niet worden opgenomen op de geheugenkaart en uitgevoerd naar de HDMI met verschillende beeldformaten (4K, Full HD). Bovendien zijn de volgende B**FILMINSTELLINGEN** opties niet beschikbaar:
		- **FILMMODUS** framesnelheidsopties van **59.94P** en **50P**
		- <sup>V</sup>**INTERFRAME NR**
		- **HDMI-UITGANG INFODISPLAY**
	- RAW (ATOMOS) wordt gebruikt voor RAW-filmopnamen uit te voeren naar Atomos-videorecorders.
	- RAW (Blackmagic) wordt gebruikt voor RAW-filmopnamen uit te voeren naar Blackmagic Design-videorecorders.
	- **RAW**-beelden kunnen niet worden vastgelegd op de geheugenkaart.
	- In de camera ingebouwde beeldverbeteringen worden niet toegepast op de RAW-beelden.
	- op de **RAW**-beelden. De uitsnede (beeldhoek) en de kwaliteit van de opnamen uitgevoerd naar externe apparaten verschilt van wat wordt weergegeven op het scherm van de camera. Bekijk filmopnamen met **RAW (ATOMOS)** of **RAW (Blackmagic)** op het externe apparaat.
	- Opnamen uitgevoerd naar externe apparaten worden gegenereerd op basis van de originele RAW-gegevens en de kwaliteit daarvan, die varieert met specificaties van het apparaat, is mogelijk niet gelijk aan hetgeen bereikt wordt als het uiteindelijke resultaat van postproductie en dergelijke.
	- Scherpstelzoom is niet beschikbaar wanneer **RAW (ATOMOS)** of **RAW**
	- **(Blackmagic)** is geselecteerd voor HDMI-uitvoer. **RAW**-opnamen uitgevoerd via HDMI naar incompatibele apparaten worden niet correct weergegeven maar worden in plaats daarvan als een mozaïek weergegeven.
	- De minimale en maximale gevoeligheid voor **P, F-Log-** of **HLG-**opnamen vastgelegd op de geheugenkaart wanneer **RAW (ATOMOS)** of **RAW (Blackmagic)** is geselecteerd voor HDMI-uitvoer zijn respectievelijk ISO 1250 en ISO 12800.

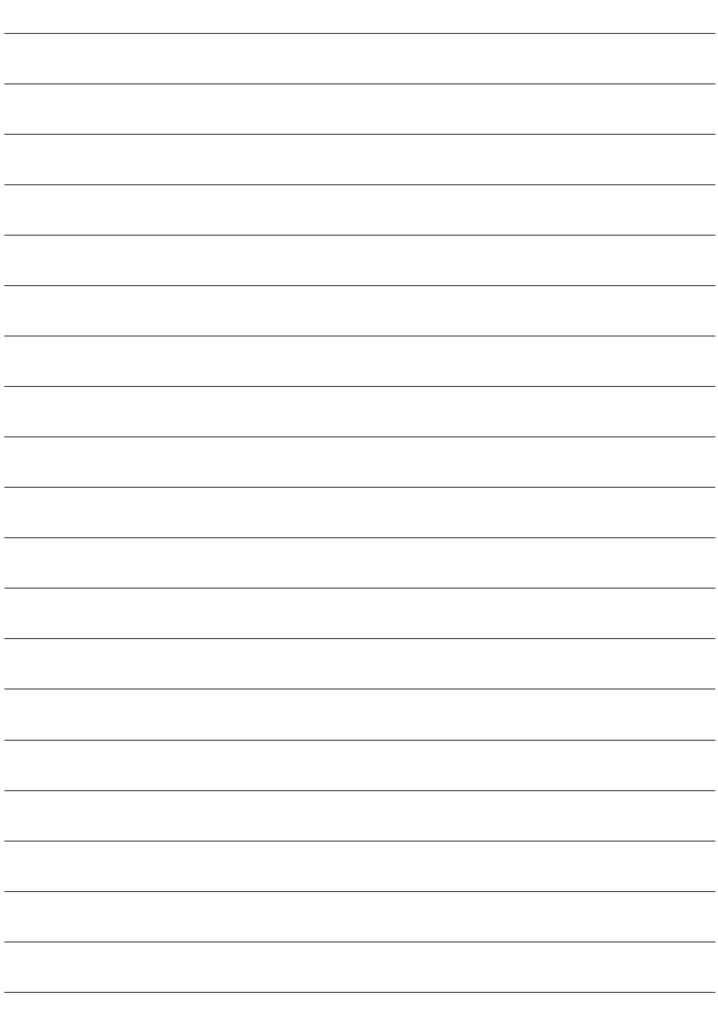

## **FUJIFILM**

#### **FUJIFILM Corporation**

7-3, AKASAKA 9-CHOME, MINATO-KU, TOKYO 107-0052, JAPAN

https://fujifilm-x.com

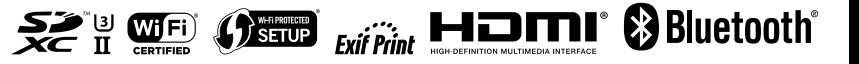